Estimado estudiante de la Escuela Politécnica Nacional:

Queremos informarte tres aspectos importantes que debes conocer:

- 1) Mecanismos Alternativos de Promoción para la aprobación de asignaturas.
- 2) Registro de información socioeconómica.
- 3) Proceso de migración al nuevo régimen en el periodo académico 2021A.

A continuación, se describe cada uno de ellos:

## **1. Mecanismos Alternativos de Promoción para la aprobación de asignaturas**

Durante el periodo académico 2020B, los estudiantes de los cursos de nivelación, grado y tecnología superior que, por causa de fuerza mayor o caso fortuito debidamente justificado, debido a la emergencia sanitaria, no puedan cursar sus estudios de forma regular, podrán acceder a los mecanismos de promoción (promoción por favorabilidad, parámetros alternativos de evaluación, y examen de validación). El proceso para acceder a dichos mecanismos inicia con la promoción por favorabilidad.

En el enlace: [https://web.microsoftstream.com/video/7e336ad8-a81c-40c4-a686-](https://web.microsoftstream.com/video/7e336ad8-a81c-40c4-a686-5dee54ffc5c5) [5dee54ffc5c5](https://web.microsoftstream.com/video/7e336ad8-a81c-40c4-a686-5dee54ffc5c5) podrás encontrar un video con información sobre los **mecanismos alternativos de promoción**. Te recordamos que puedes solicitar la promoción por favorabilidad hasta el último día de clases; sin embargo, te insistimos en que debes hacerlo tan pronto como el caso fortuito o fuerza mayor, que ha impedido que desarrolles tus actividades académicas con normalidad, te lo permita.

Para solicitar la promoción por favorabilidad debes remitir, por correo electrónico a [carlos.alban@epn.edu.ec,](mailto:carlos.alban@epn.edu.ec) los siguientes documentos:

- Formulario **F\_AA\_221C**, disponible en:
	- http://atenea.epn.edu.ec/handle/25000/530
- Un **oficio** firmado y en formato digital dirigido a Iván Bernal, Ph.D., Vicerrector de Docencia, declarando los hechos y motivos que causaron la situación de caso fortuito o fuerza mayor.
	- Se aclara que, si bien la comunicación está **dirigida** al Vicerrector de Docencia, no debes enviar los documentos al Vicerrector.
- Documentación de soporte (**justificativos**) que consideres pertinente y que permita corroborar los hechos o motivos indicados en el oficio.

Si deseas más información sobre los mecanismos de promoción puedes revisar la "Guía para Solicitar Mecanismos de Promoción por la Pandemia de COVID-19", disponible en:

• [https://atenea.epn.edu.ec/handle/25000/531.](https://atenea.epn.edu.ec/handle/25000/531)

## **2. Registro de tu información socioeconómica**

**Para poder matricularte en el siguiente periodo académico 2021A, apruebes o repruebes el curso de nivelación, debes realizar obligatoriamente el registro de tu información socioeconómica.**

Podrás encontrar información sobre el registro de **información socioeconómica** en el enlace:

• [https://web.microsoftstream.com/video/3f0f637a-732c-4894-8bbb](https://web.microsoftstream.com/video/3f0f637a-732c-4894-8bbb-d23ce6ca6605)[d23ce6ca6605](https://web.microsoftstream.com/video/3f0f637a-732c-4894-8bbb-d23ce6ca6605)

Te recordamos que desde el 1 al 13 de marzo de 2021 debes registrar tu información socioeconómica en el Sistema Académico:

• [https://academico.epn.edu.ec](https://academico.epn.edu.ec/)

El Manual del Sistema Académico - Opción Datos Socioeconómicos está disponible en:

• [http://atenea.epn.edu.ec/handle/25000/503.](http://atenea.epn.edu.ec/handle/25000/503)

Es importante que antes de iniciar el registro tengas a la mano los siguientes documentos en original y archivo digital en **formato PDF.** El tamaño máximo de cada archivo digital debe ser 1MB, y se enfatiza que se requiere un archivo por cada ítem detallado a continuación:

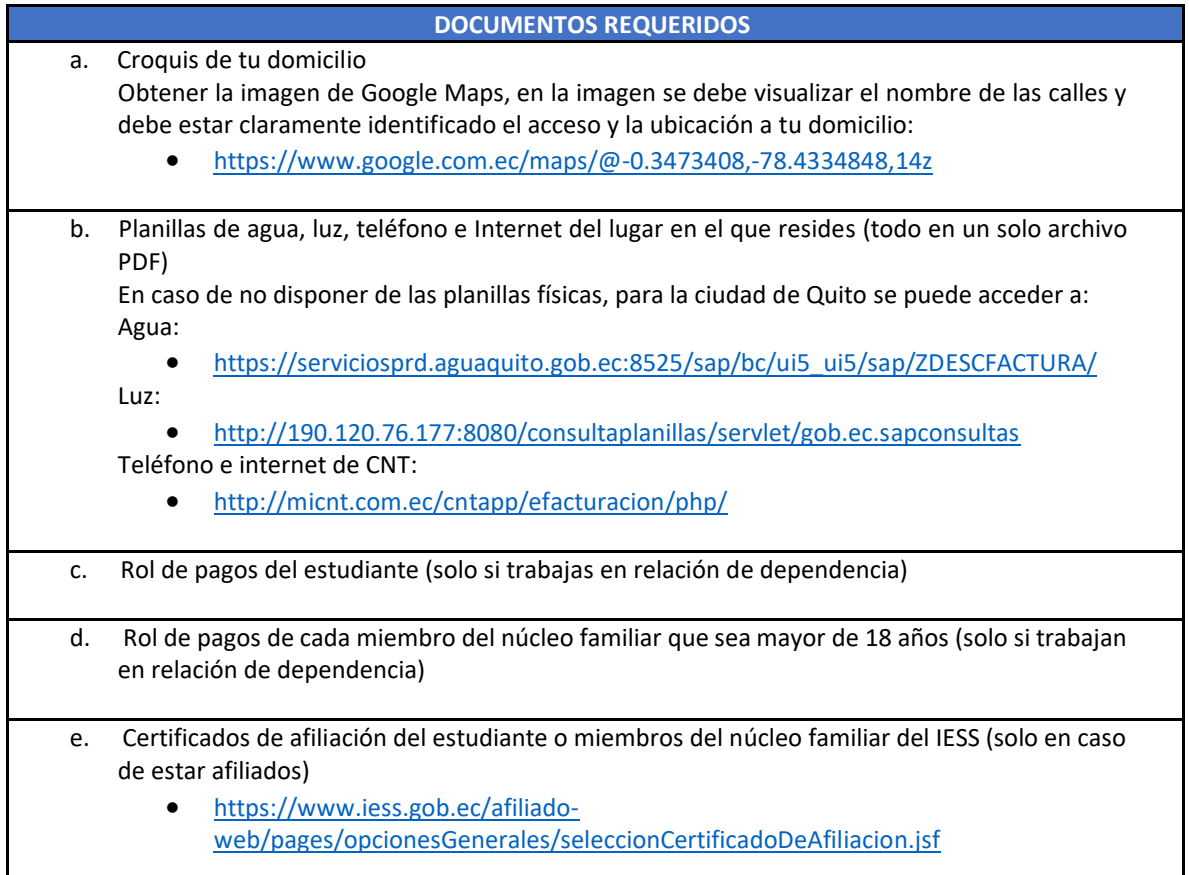

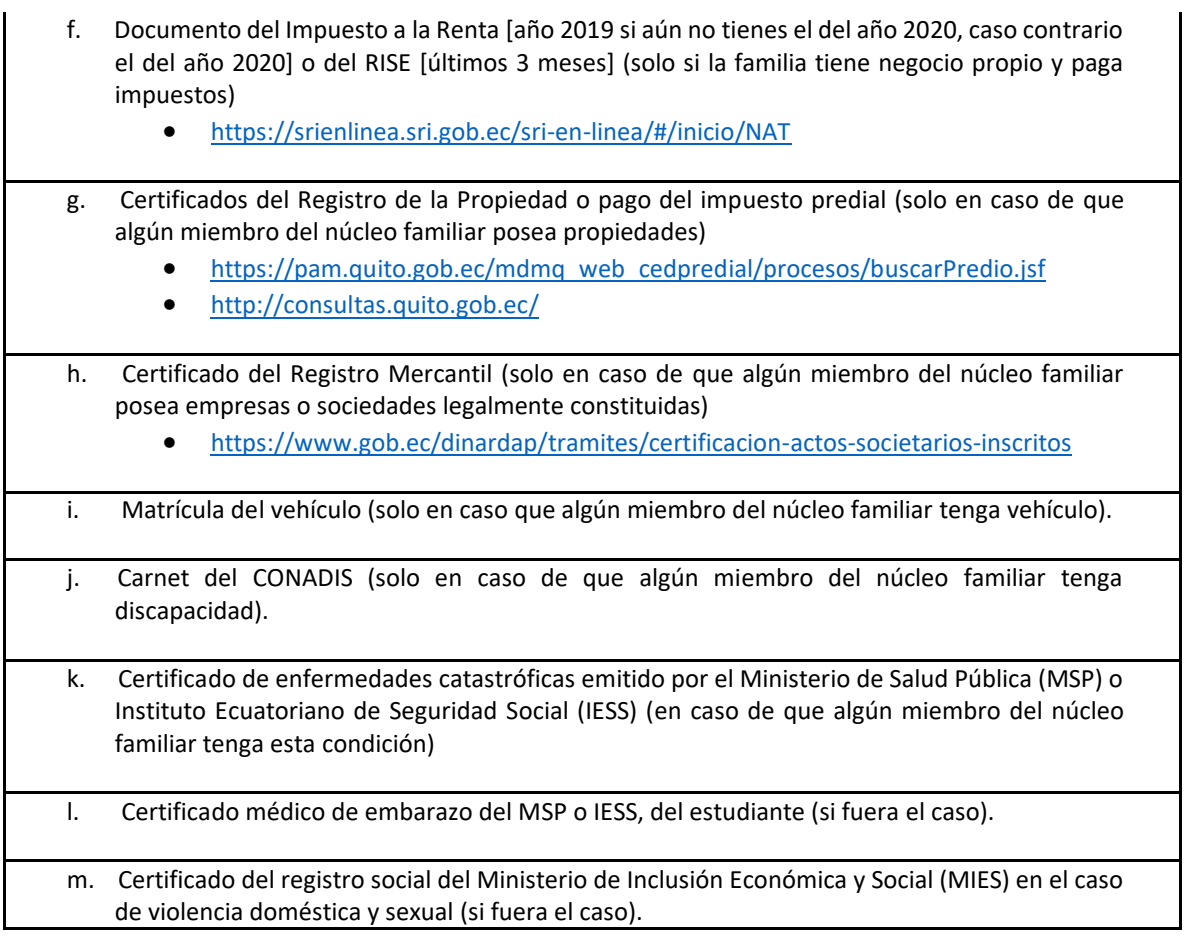

## **3. El proceso de migración al nuevo régimen inicia en el periodo académico 2021A con los Cursos de Nivelación**

En el enlace:

• [https://web.microsoftstream.com/video/8a035797-3b41-4fcd-99c3](https://web.microsoftstream.com/video/8a035797-3b41-4fcd-99c3-eded3c5a962c) [eded3c5a962c](https://web.microsoftstream.com/video/8a035797-3b41-4fcd-99c3-eded3c5a962c)

podrás encontrar información sobre el **proceso de migración de régimen** que se aplicará en el periodo académico 2021A. Este proceso será aplicado a todos los estudiantes de los cursos de nivelación que **no aprueben** una o varias asignaturas del curso de nivelación en el periodo académico 2020B y que dispongan de su segunda matrícula.

Finalmente, te indicamos que, si requieres información sobre otros procesos, estos están recopilados en la "Guía para el Estudiante", misma que está disponible en:

• <https://www.epn.edu.ec/guia-para-el-estudiante-periodo-academico-2020-b>[/](https://www.epn.edu.ec/guia-para-el-estudiante-periodo-academico-2020-b/)

En caso de que tengas dudas sobre la información que tienes a disposición, te sugerimos que escribas un correo electrónico dirigido a:

• [admision.registro@epn.edu.ec](mailto:admision.registro@epn.edu.ec)

Dado que recibimos muchos correos al día, te pedimos que trates de exponer de forma clara y detalladamente tu problema, así como indicar tu nombre completo y el curso de nivelación al que perteneces.